## Практическая работа для выполнения в программе Microsoft PowerPoint: Создание циклической презентации «Карусель» *Ход выполнения работы:*

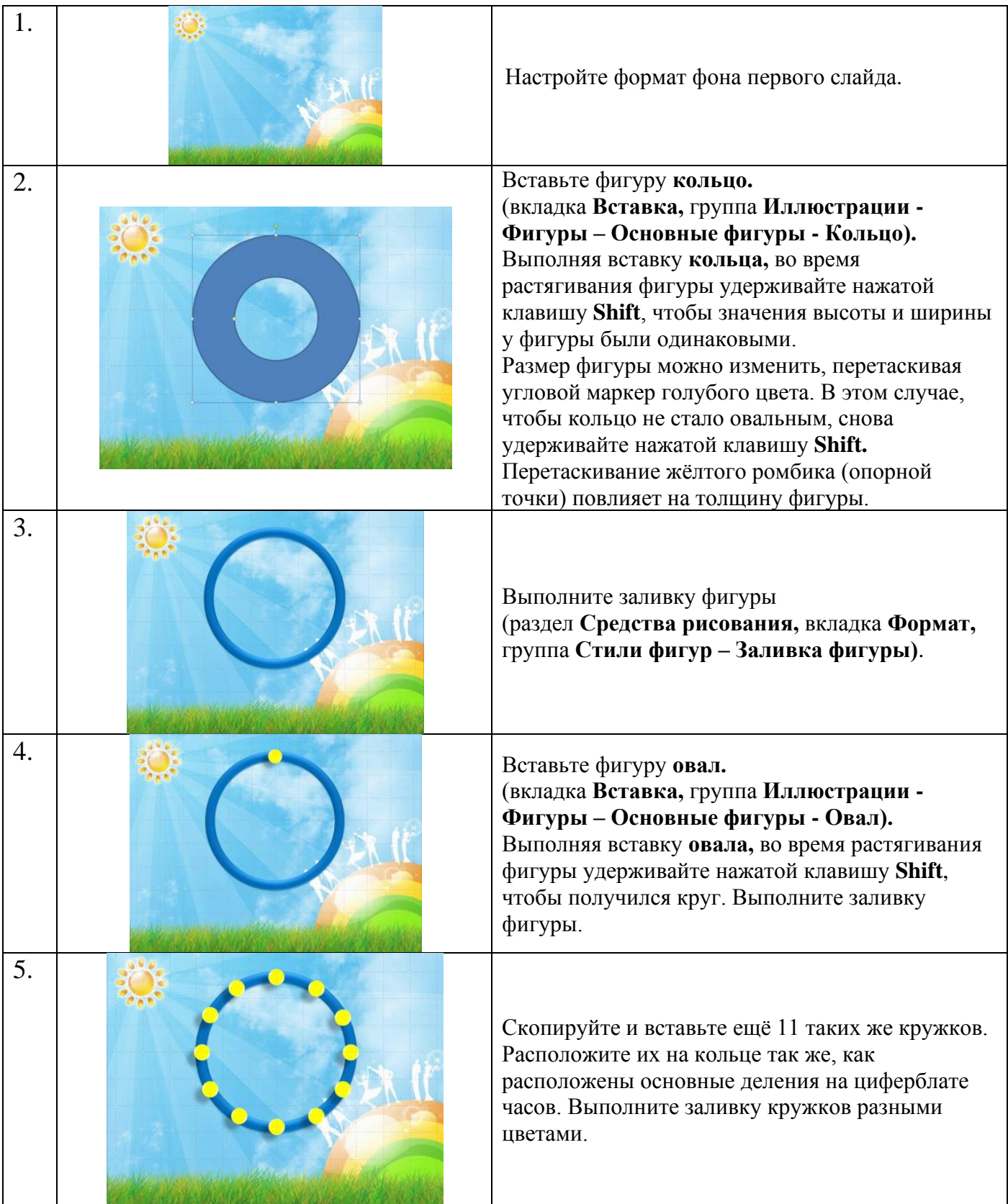

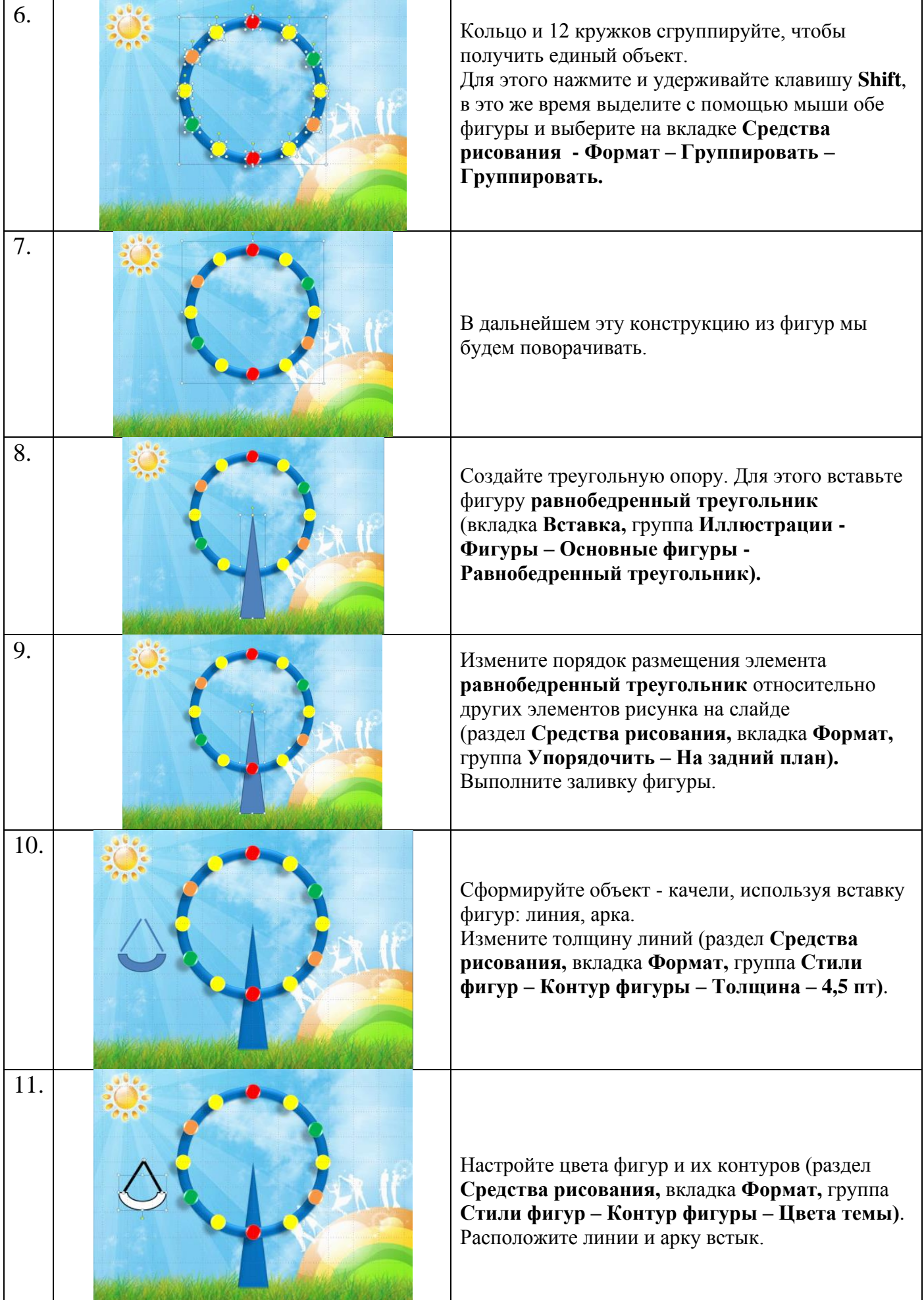

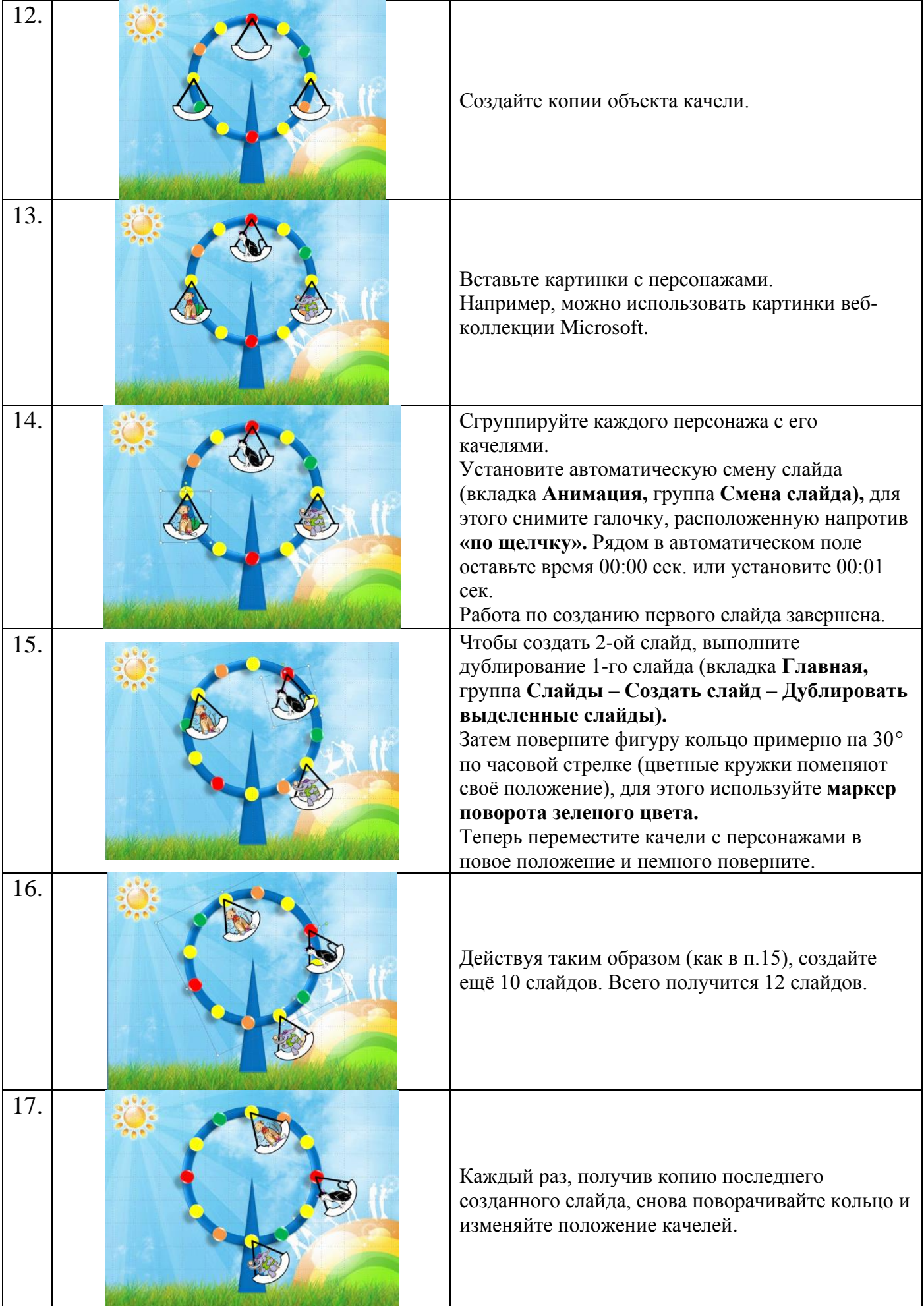

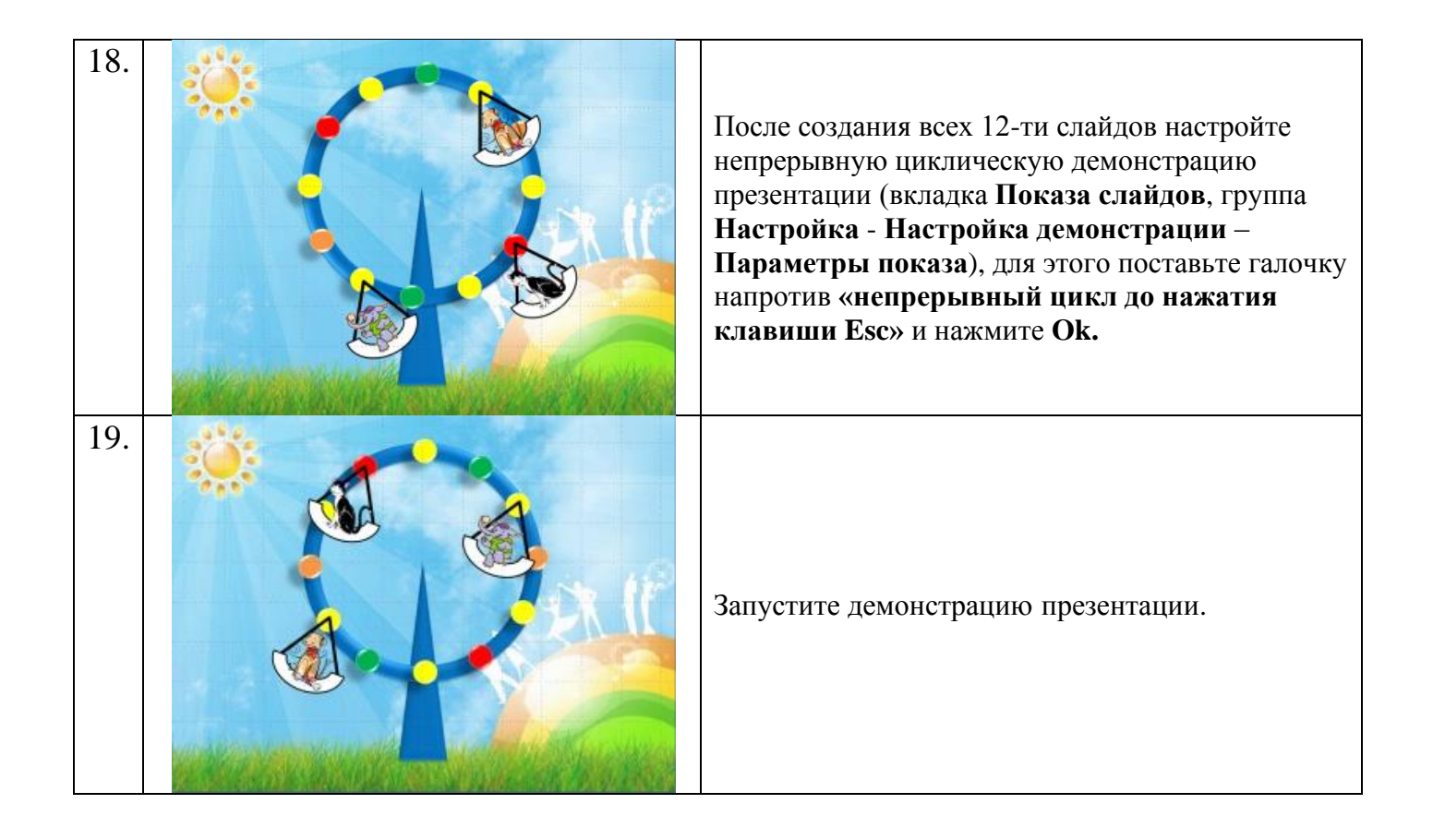